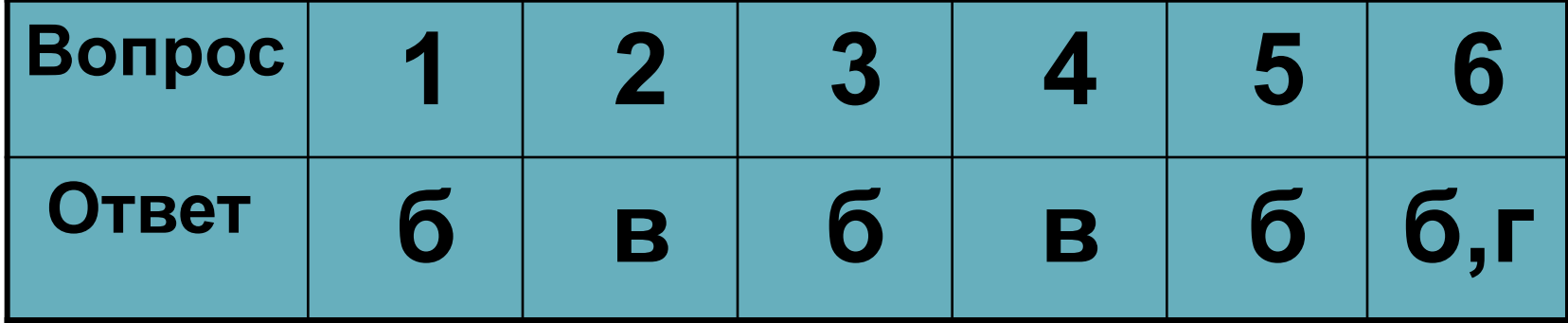

#### **•Без ошибок – оценка «5»**

- **•1-2 ошибки оценка «4»**
- **•3-4 ошибки оценка «3»**
- **•5 ошибок оценка «2»**

# **Как сделать работу в сети безопасной?**

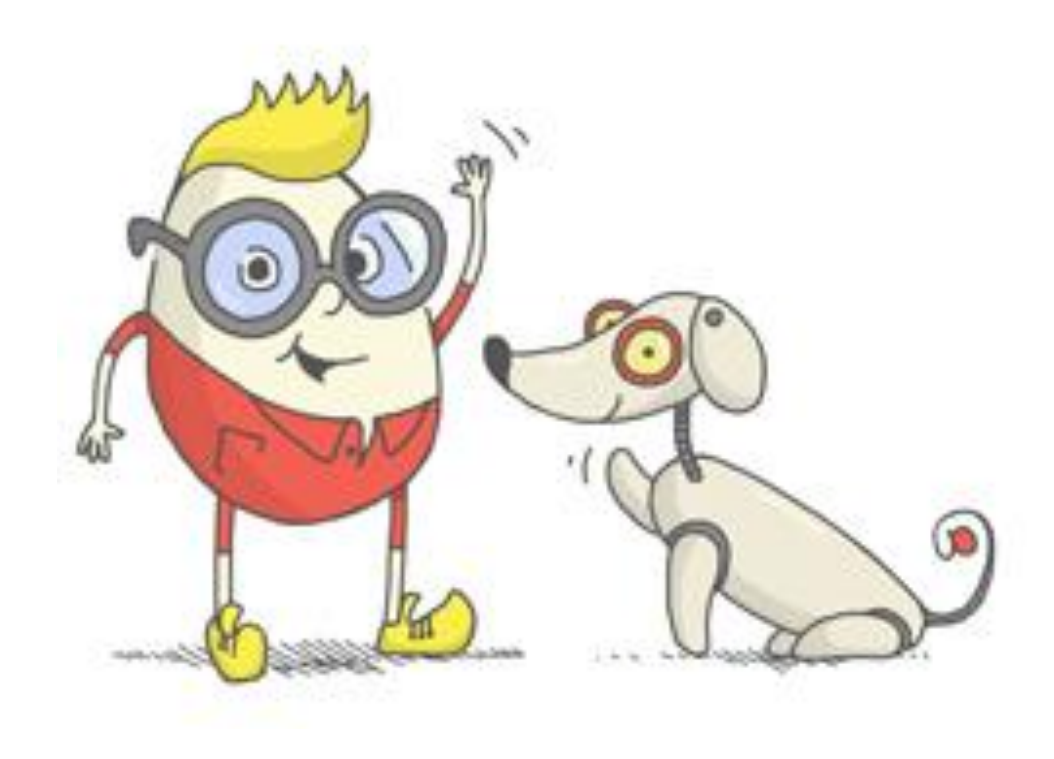

### Есть сайты, на которые можно совершенно безопасно заходить, здесь много разной полезной и интересной информации

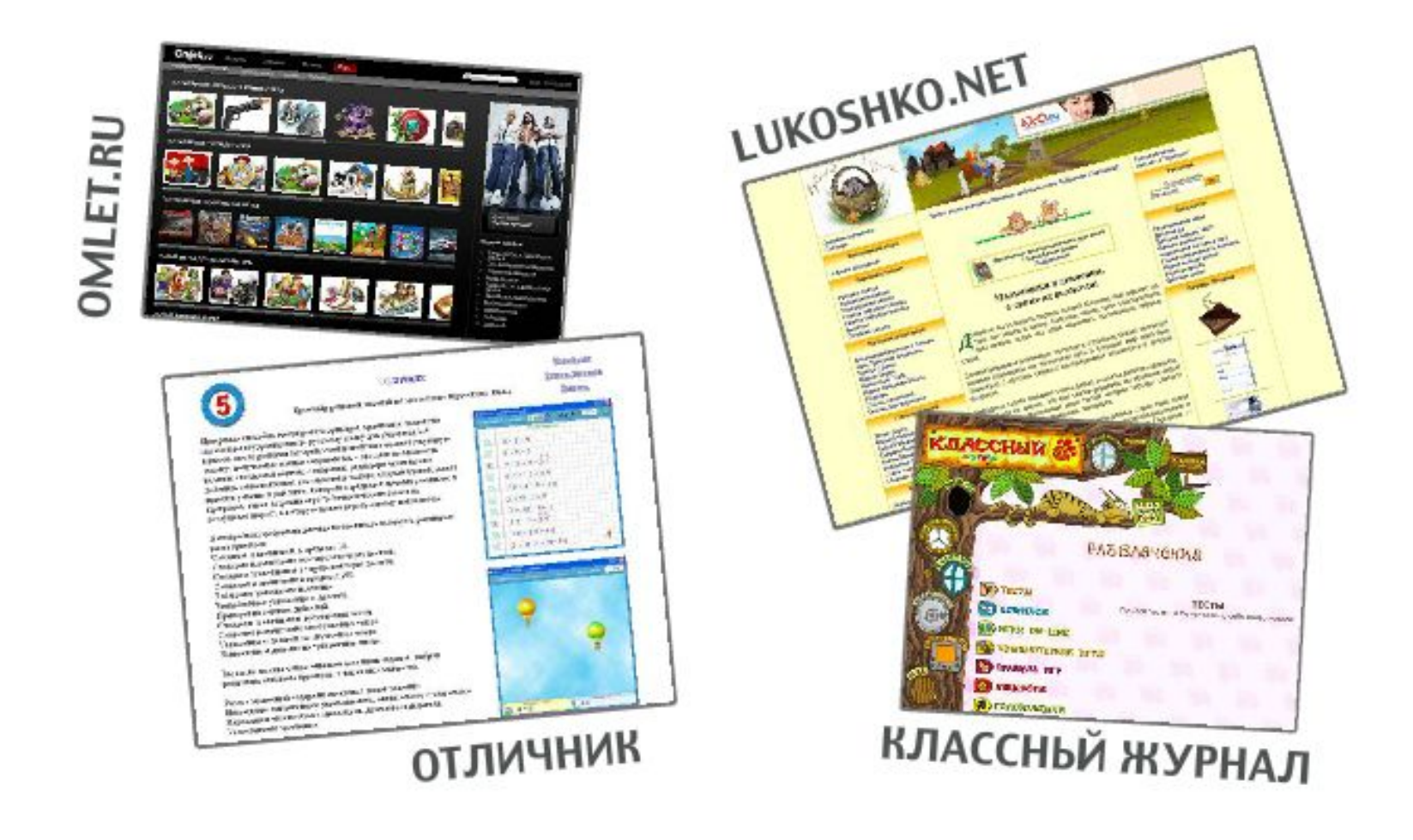

#### Эти и другие сайты можно легко найти с помощью поисковой системы

В Интернете, в Интернете, Пруд пруди всего на свете Здесь мы можем поучиться, Быстро текст перевести, А в онлайн библиотеке Книжку нужную найти!

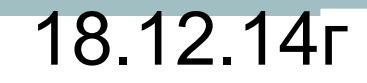

## Информационная безопасность личности

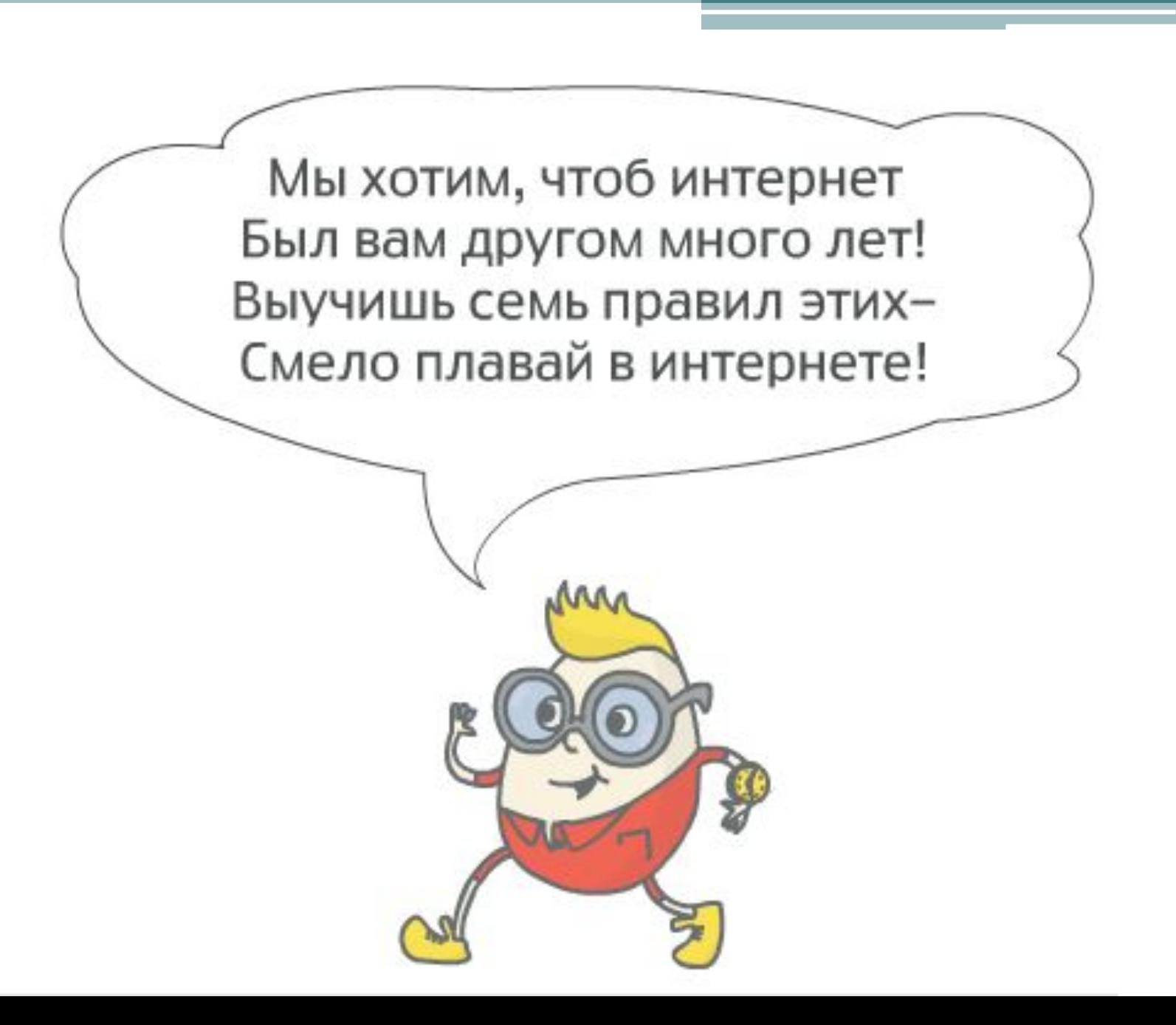

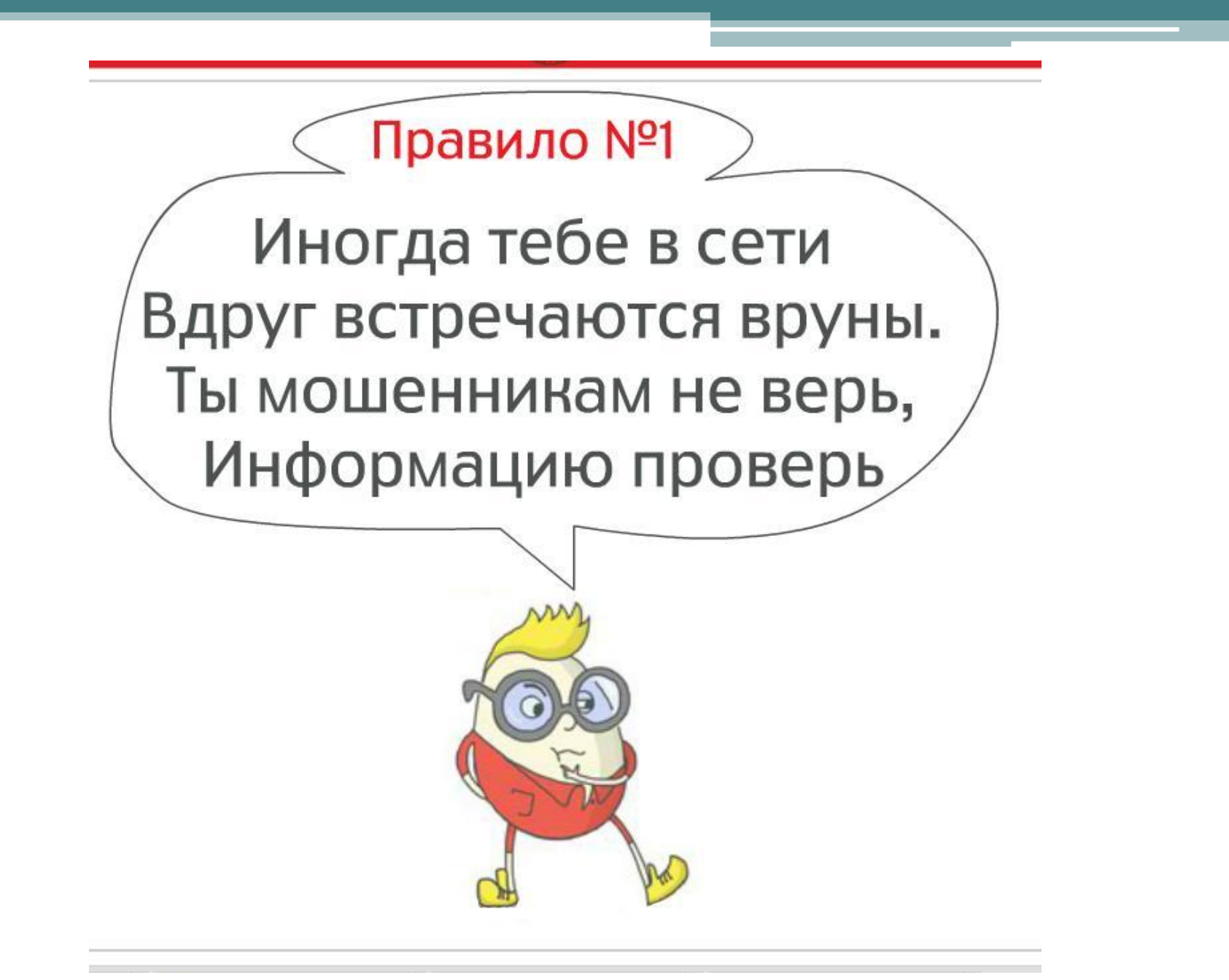

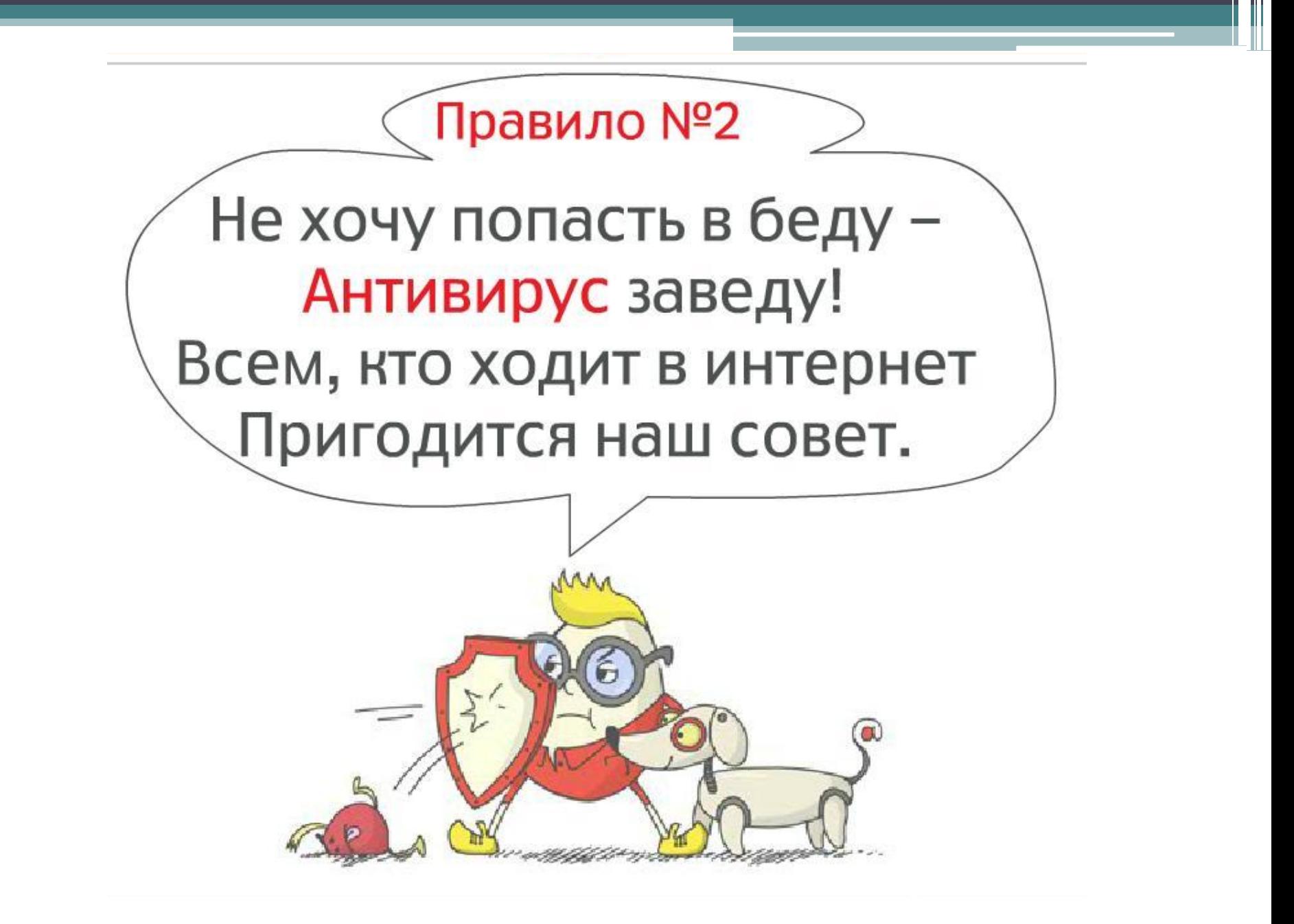

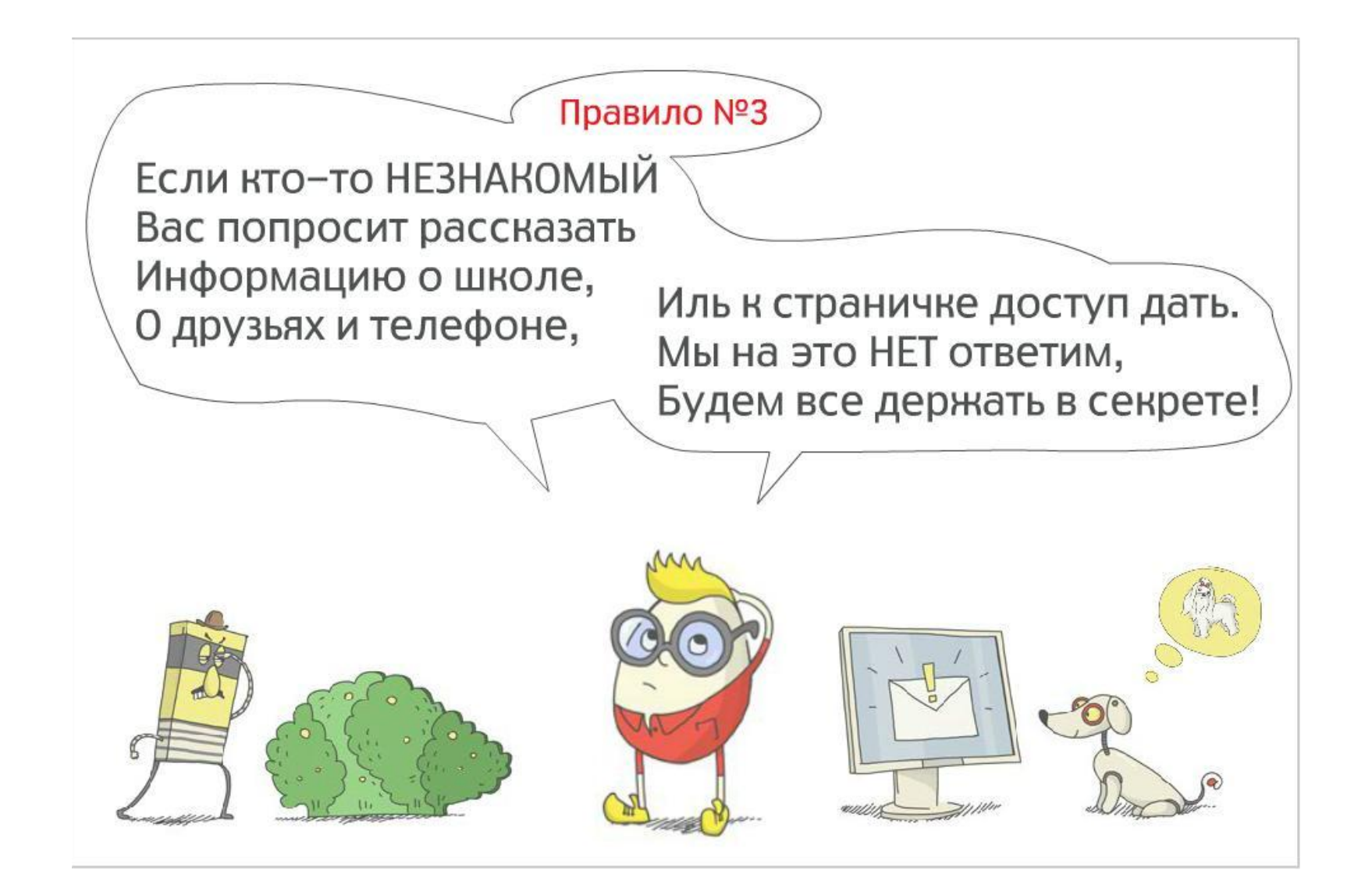

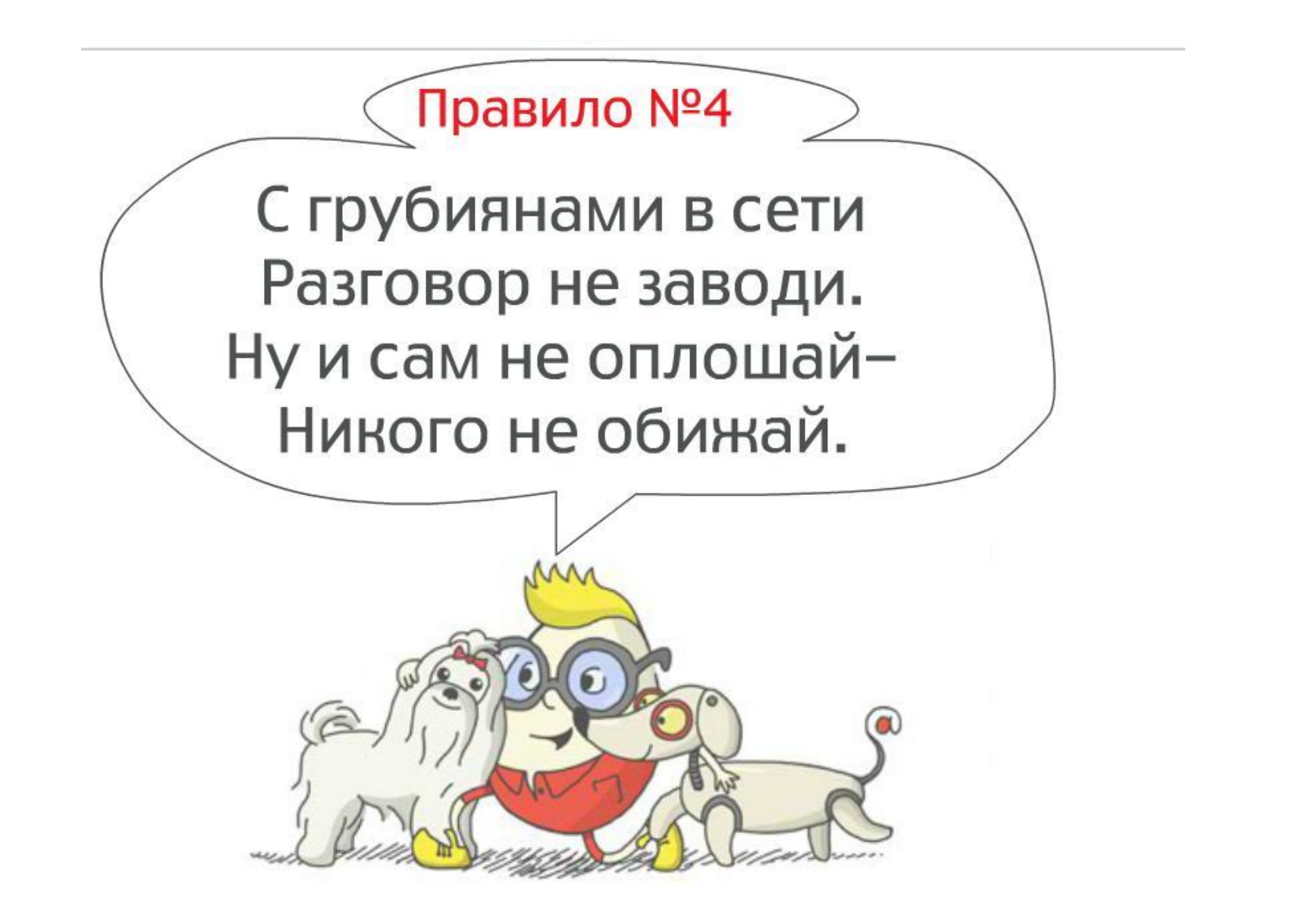

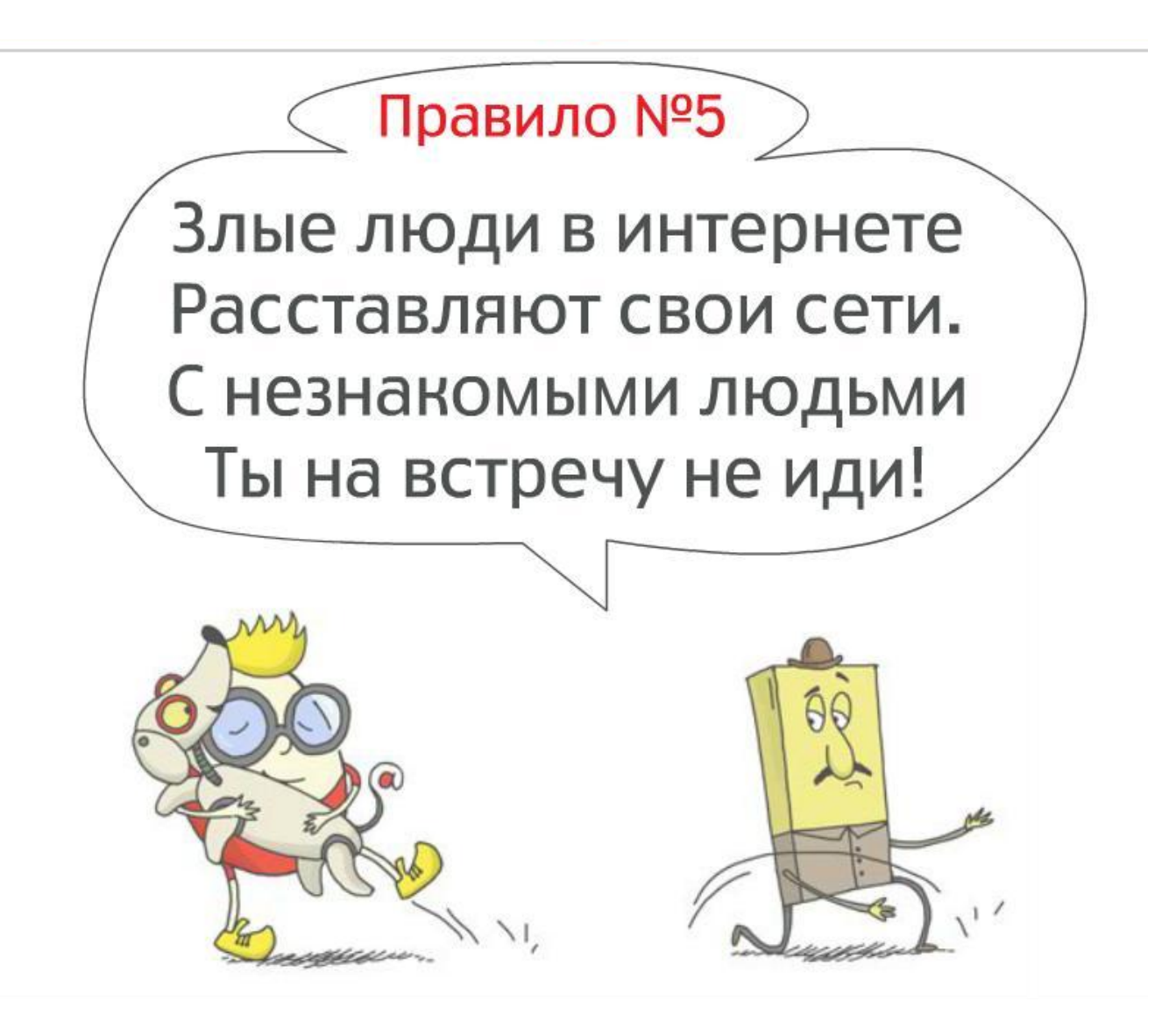

Ребята, а было у вас такое, что вы ищите что-то нужное в интернете, а на компьютере появляется совсем не то, что нужно? А как вы думаете, что надо делать, чтобы этого не случилось? Давайте спросим у Интернешки!

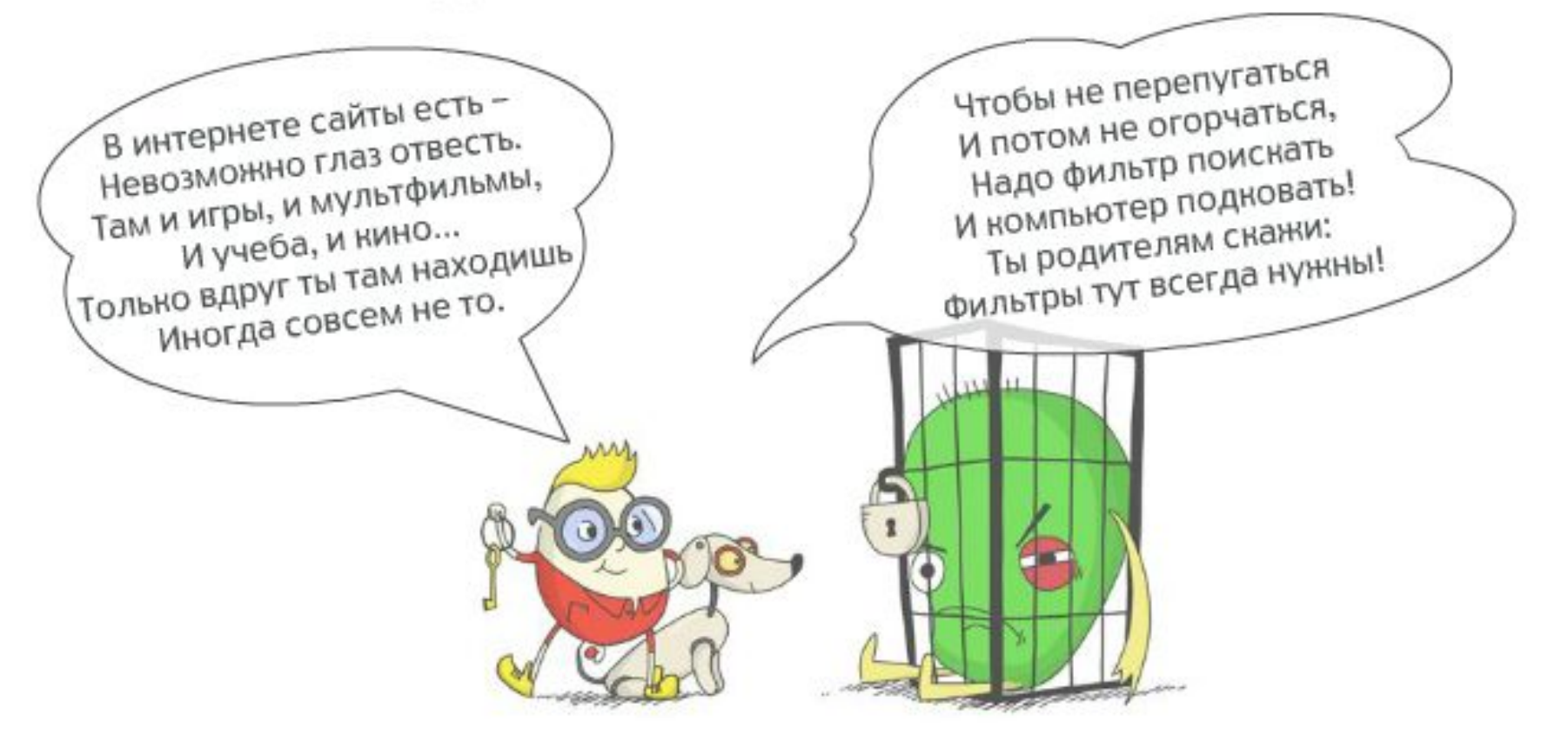

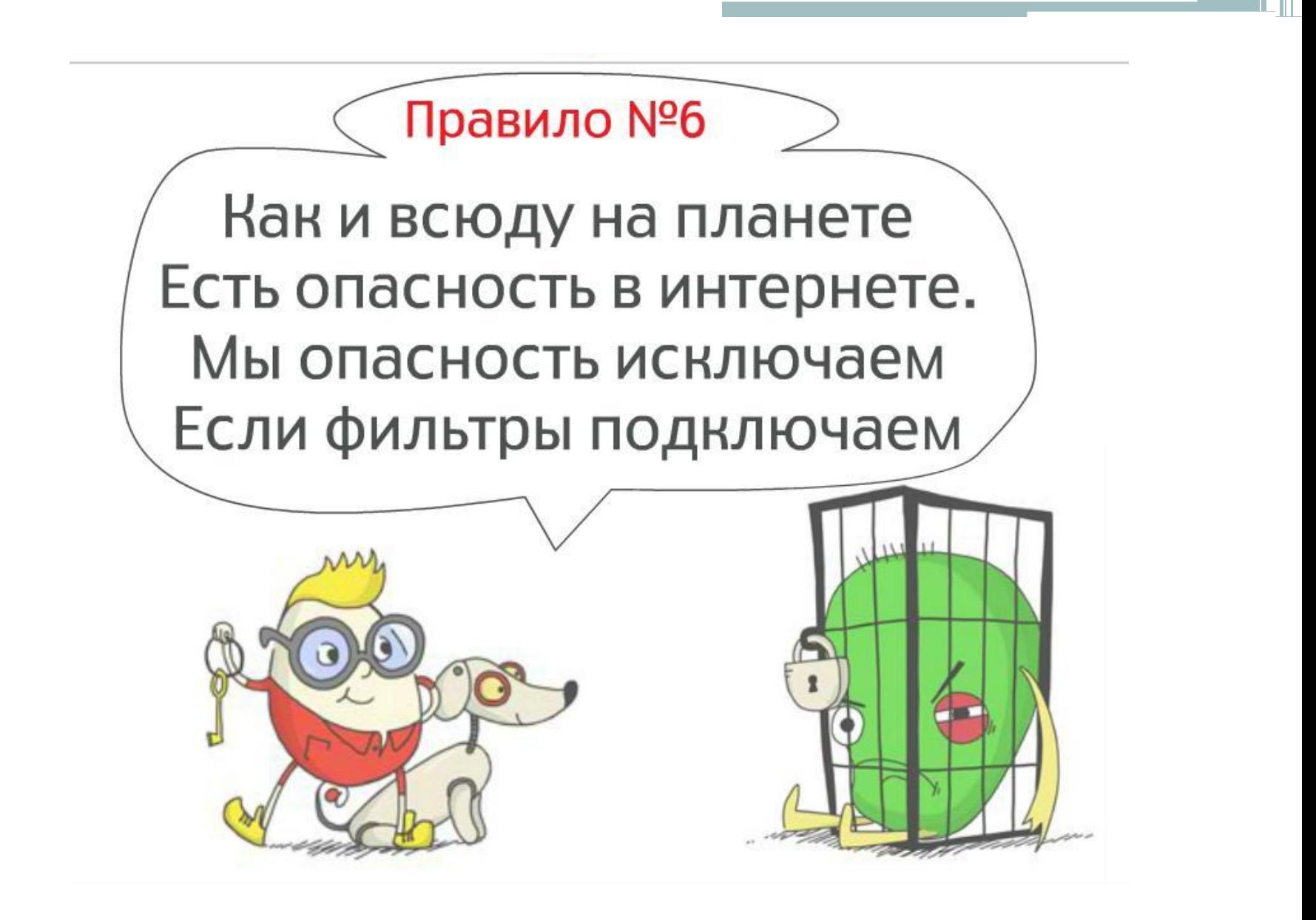

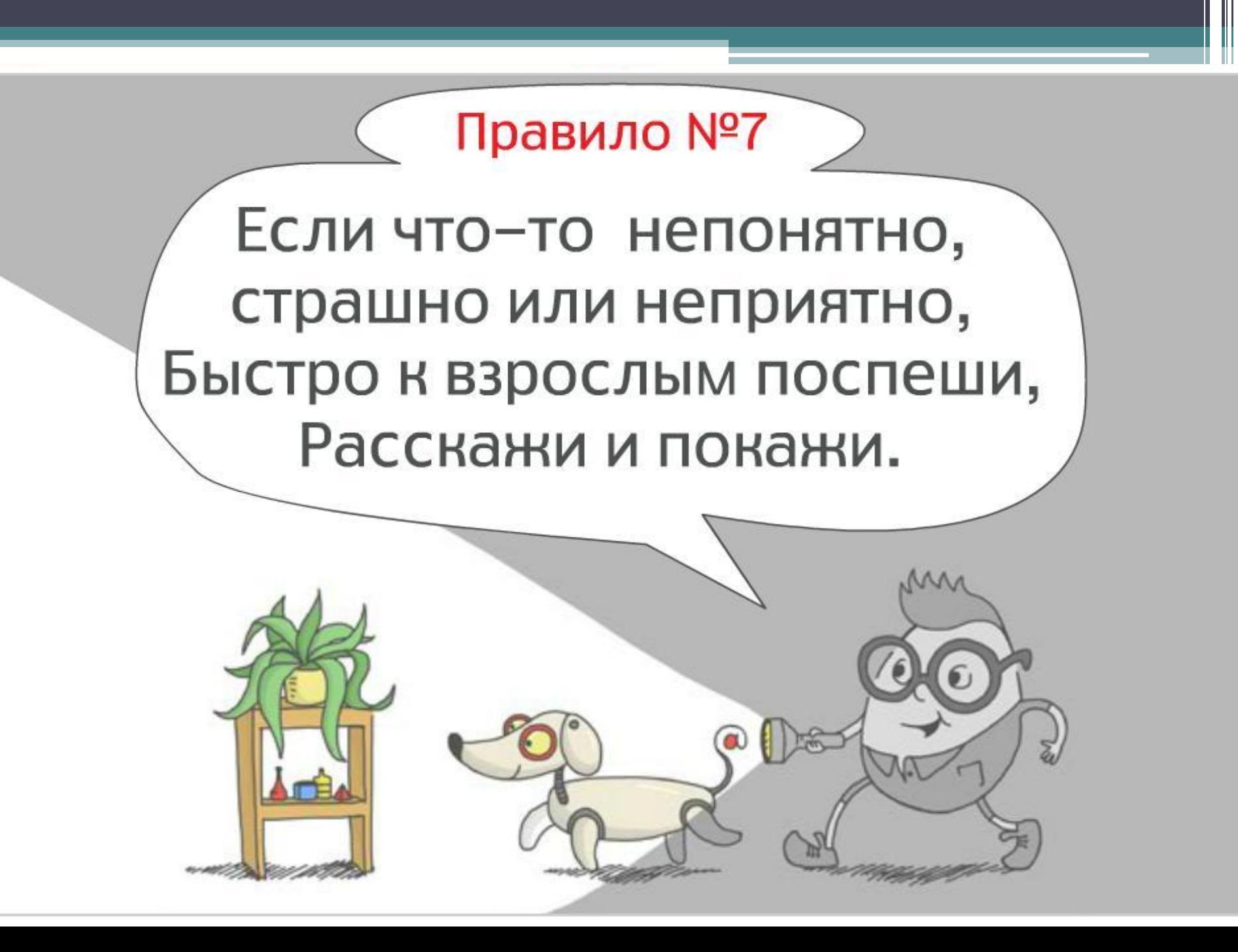

А что делать, если вы встретились с какой-нибудь трудностью в Интернете: к вам пробрался вирус, вас кто-то обижает или вы все-таки отправили смс на неизвестный номер?

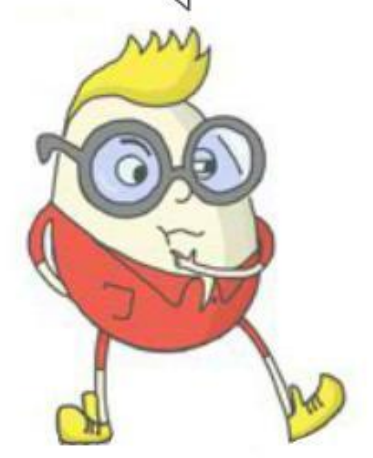

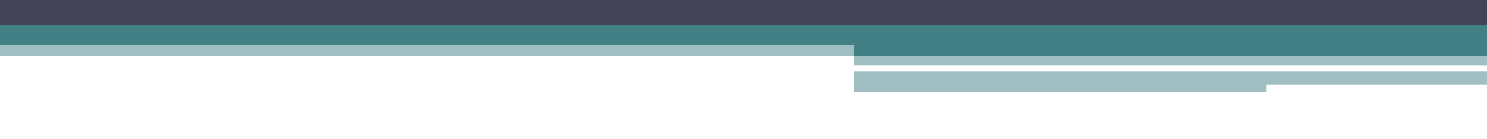